SCHOOL OF PUBLIC HEALTH · UNIVERSITY of WASHINGTON

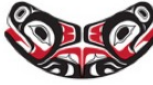

**Department of Biostatistics** 

### **REGRESSION MODELS**

### ANOVA

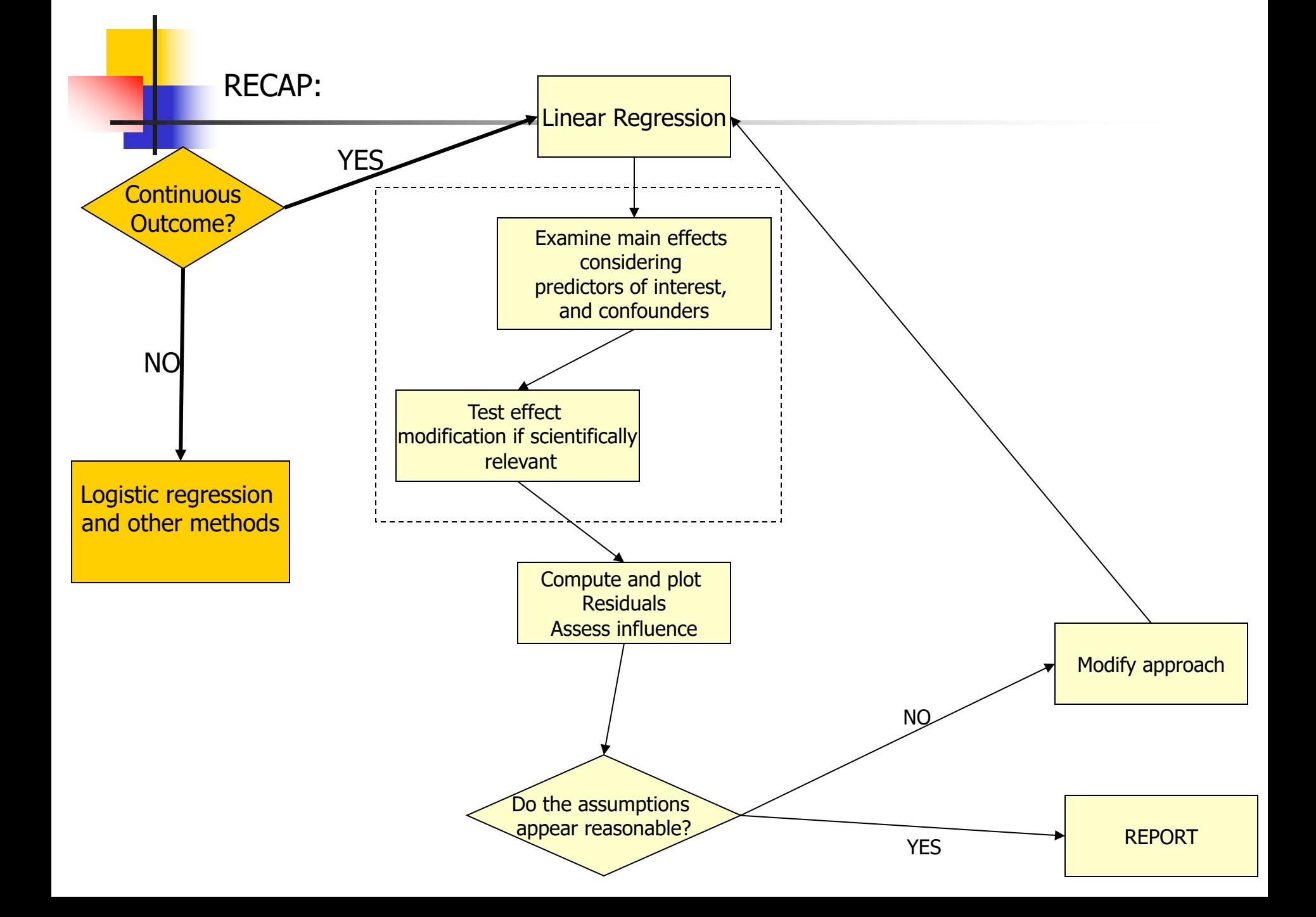

#### COMING UP NEXT: ANOVA – a special case of linear regression

- $\blacksquare$  What if the independent variables of interest are categorical?
- In this case, comparing the mean of the continuous outcome in the different categories may be of interest
- **n** This is what is called ANalysis Of VAriance
- $\blacksquare$  We will show that it is just a special case of linear regression

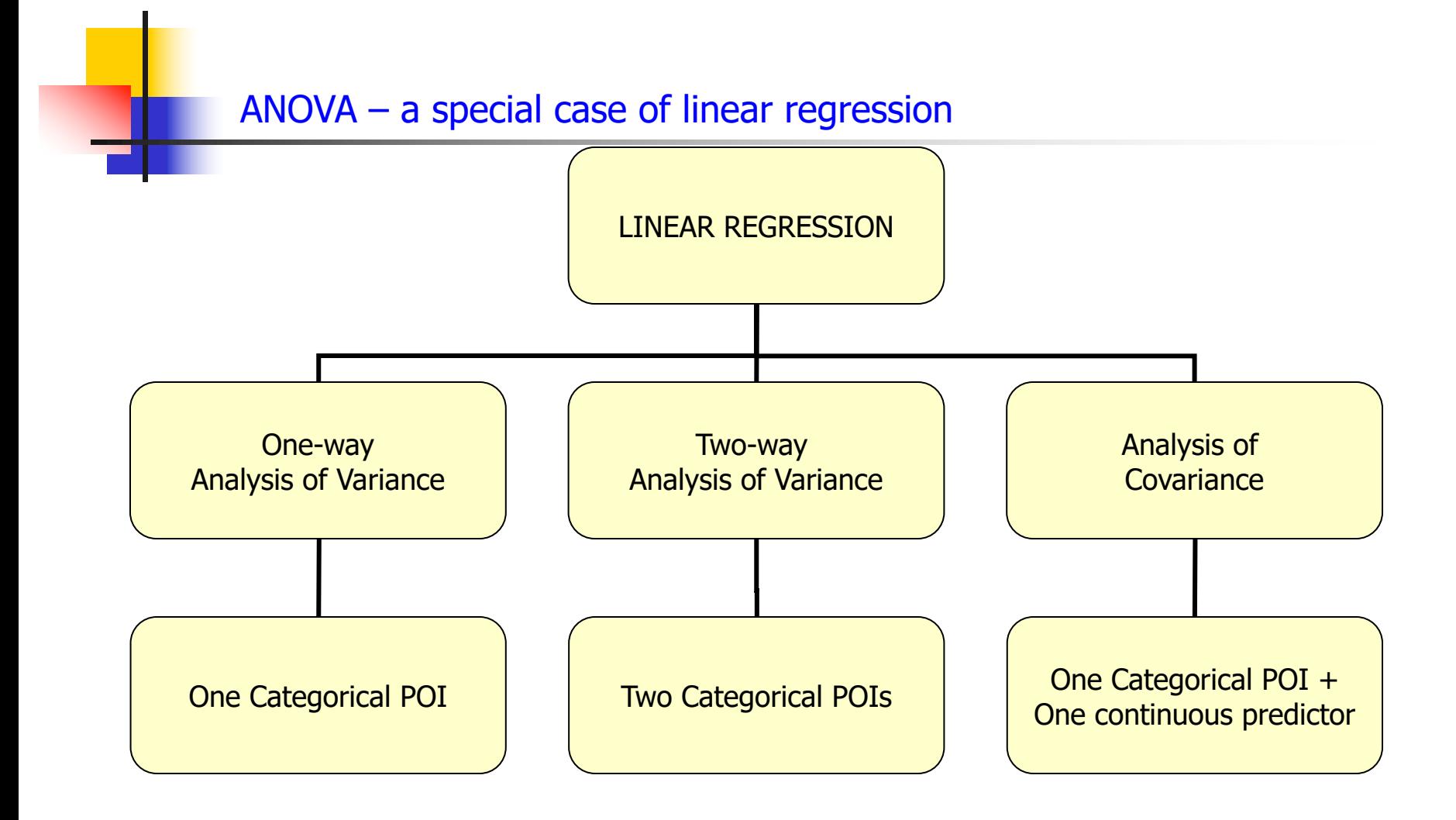

#### Uses dummy variables to represent categorical variables!

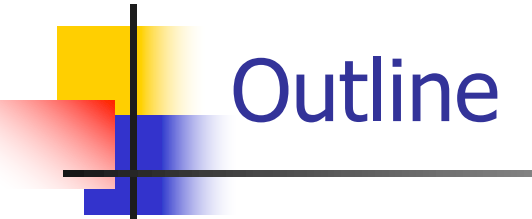

- **n** Motivation: We will consider some examples of ANOVA and show that they are special cases of linear regression
- **ANOVA as a regression model** 
	- Dummy variables
- **n** One-way ANOVA models
	- **n** Contrasts
	- **Nultiple comparisons**
- **n** Two-way ANOVA models
	- $\blacksquare$  Interactions
- $\blacksquare$  ANCOVA models

### ANOVA/ANCOVA: Motivation

- **Let's investigate if genetic factors are associated** with cholesterol levels.
	- **I** Ideally, you would have a confirmatory analysis of scientific hypotheses formulated prior to data collection
	- **EXTERNATION Alternatively, you could consider an exploratory analysis** – hypotheses generation for future studies

### ANOVA/ANCOVA: Motivation

- **n** Scientific hypotheses of interest:
	- **Example 25 assess the effect of rs174548 on cholesterol levels.**
	- **EXEL Assess the effect of rs174548 and diabetes on** cholesterol levels
		- Does the effect of rs174548 on cholesterol differ between people with and without diabetes?
	- **n** Assess the effect of rs174548 and age on cholesterol levels
		- Does the effect of rs174548 on cholesterol differ depending on subject's age?

### ANOVA: One-Way Model Motivation:

### **n** Scientific question:

**n** Assess the effect of rs174548 on cholesterol levels.

Here are some descriptive summaries:

```
> tapply(chol, factor(rs174548), mean)
      0 1 2 
181.0617 187.8639 186.5000 
> tapply(chol, factor(rs174548), sd)
      0 1 2 
21.13998 23.74541 17.38333
```
Another way of getting the same results:

```
> by(chol, factor(rs174548), mean)
    factor(rs174548): 0
[1] 181.0617
                               -----------------------------------------------------------------
    factor(rs174548): 1
[1] 187.8639
                                         -----------------------------------------------------------------
    factor(rs174548): 2
[1] 186.5
> by(chol, factor(rs174548), sd)
    factor(rs174548): 0
[1] 21.13998
-----------------------------------------------------------------
   factor(rs174548): 1
[1] 23.74541
                                -----------------------------------------------------------------
   factor(rs174548): 2
[1] 17.38333
```
Is rs174548 associated with cholesterol?

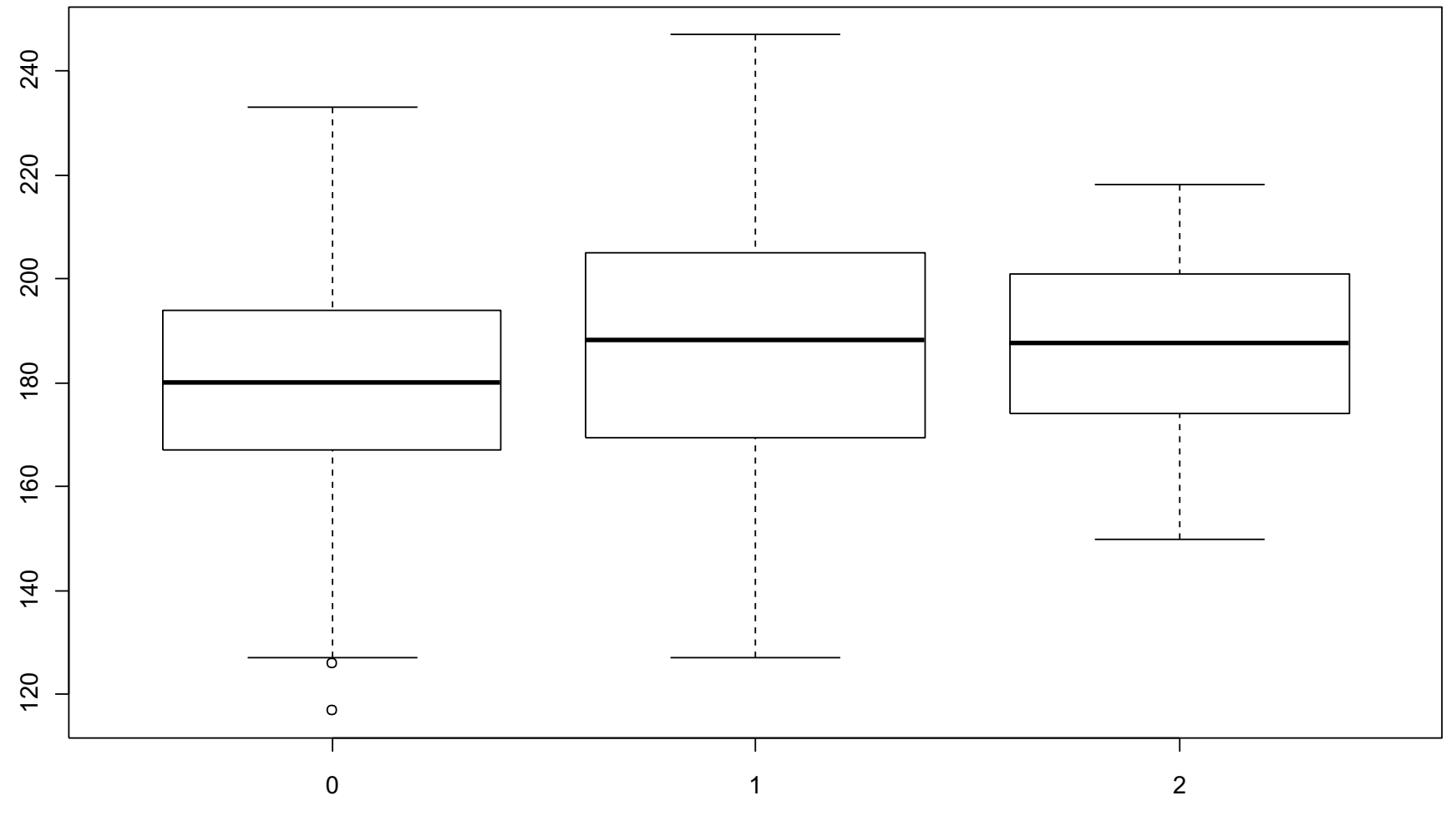

11 **R command:** boxplot(chol ~ factor(rs174548))

Another graphical display:

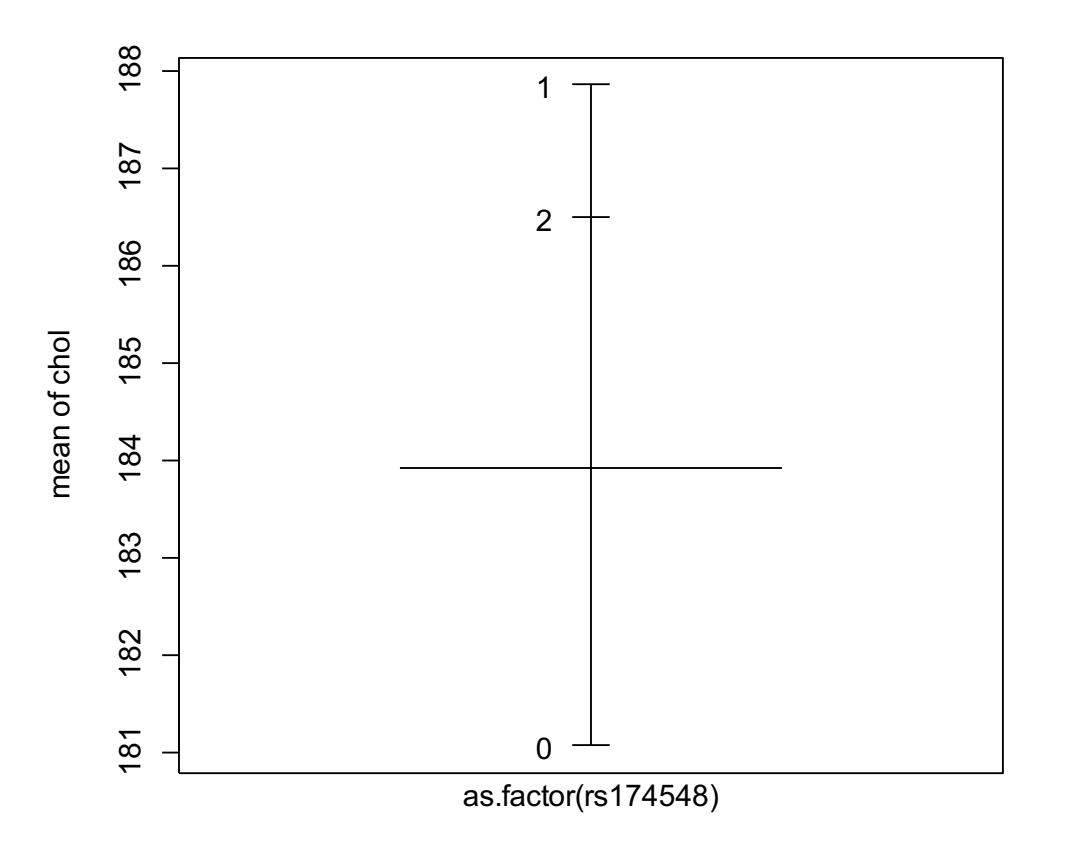

Factors

**R command:** plot.design(chol ~ factor(rs174548))

**n** Feature:

- **How do the mean responses compare across different** groups?
	- **Categorical/qualitative predictor**

### **REGRESSION MODELS**

### One-way ANOVA as a regression model

Compares the means of several populations

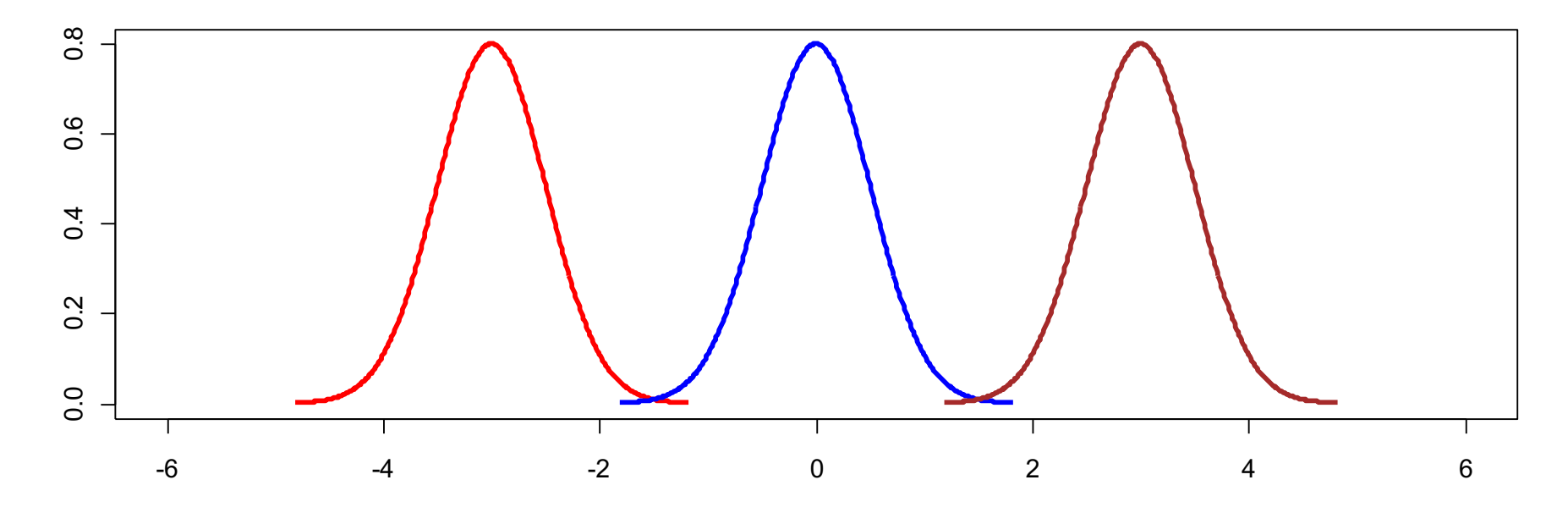

Assumptions for Classical ANOVA Framework:

Independence **Normality** Equal variances

**n** Compares the means of several populations

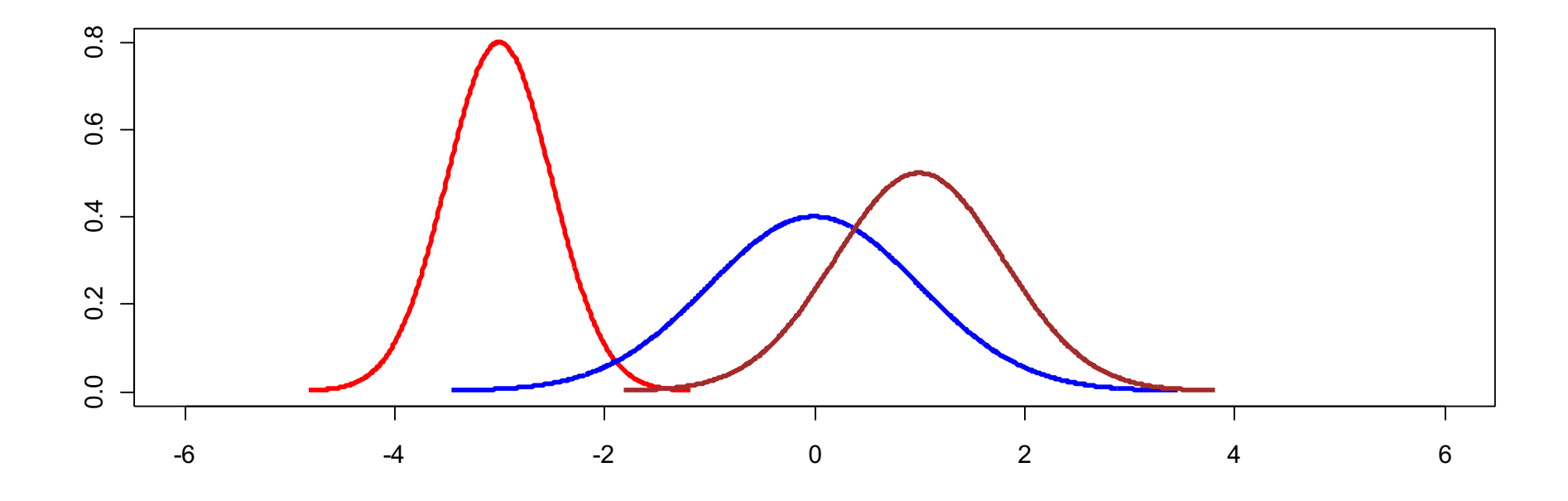

- **n** Compares the means of several populations
	- **E** Counter-intuitive name!

In both data sets, the true population means are:  $3(A)$ ,  $5(B)$ ,  $7(C)$ 

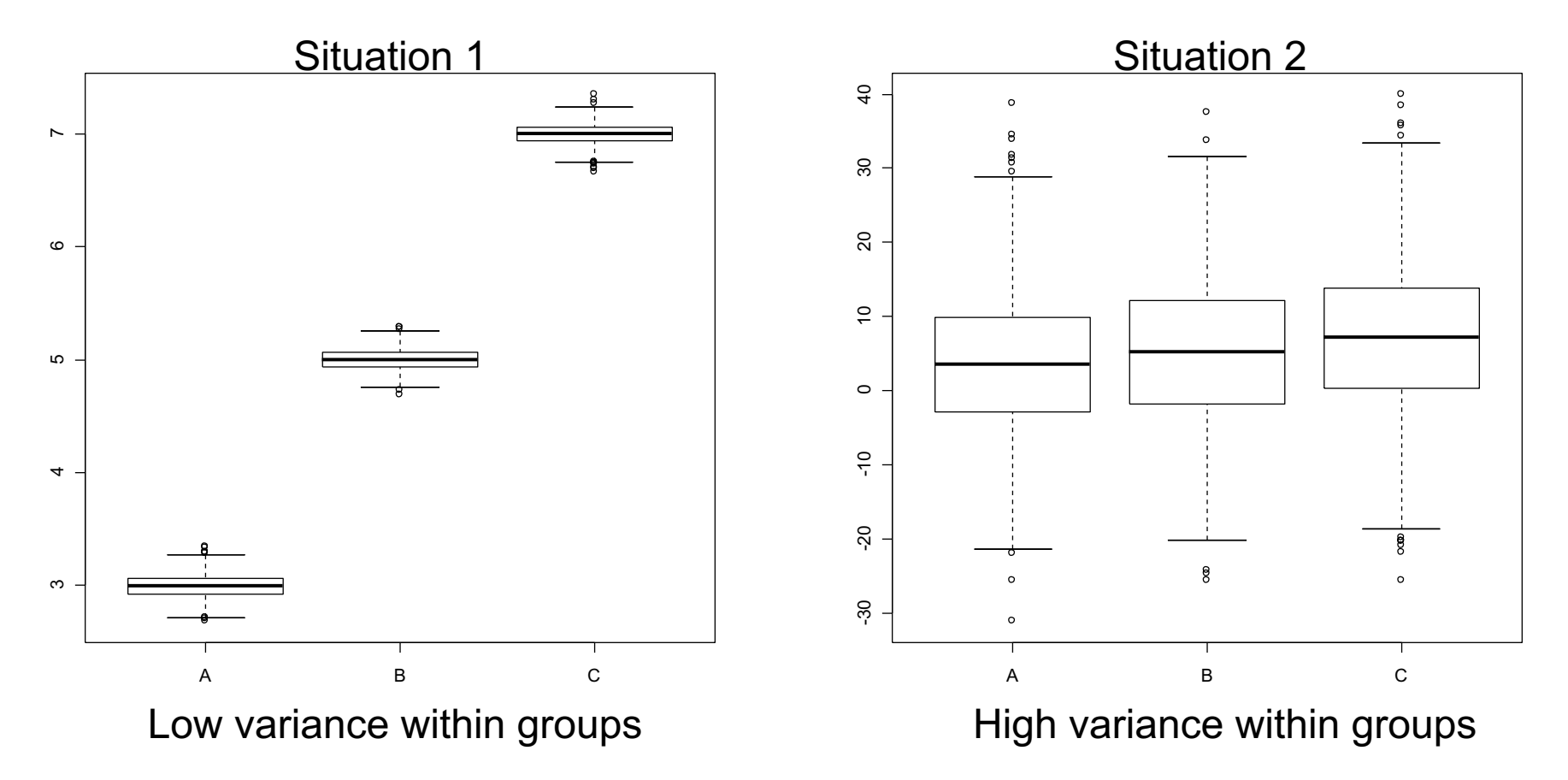

Where do you expect to detect difference between population means?

### Compares the means of several populations

#### **n** Counter-intuitive name!

- **Julier** Underlying concept:
	- n To assess whether the population means are equal, compares:
		- **No.** Variation between the sample means (MSR) to
		- **Natural variation of the observations within the samples (MSE).**
	- n The larger the MSR compared to MSE the more support that there is a difference in the population means!
	- The ratio MSR/MSE is the F-statistic.
- $\blacksquare$  We can make these comparisons with multiple linear regression: the different groups are represented with "dummy" variables

### Dummy Variables:

**n** Suppose you have a categorical variable C with k categories 0,1, 2, …, k-1. To represent that variable we can construct k-1 dummy variables of the form

 $x_1 = \begin{cases} 1, & \text{if subject is in category 1} \\ 0, & \text{otherwise} \end{cases}$ 

 $x_2 = \begin{cases} 1, & \text{if subject is in category 2} \\ 0, & \text{otherwise} \end{cases}$ 

…  $x_{k-1} = \begin{cases} 1, & \text{if subject is in category k-1} \\ 0, & \text{otherwise} \end{cases}$ 

The omitted category (here category 0) is the **reference group**.

#### Dummy Variables:

- **Back to our motivating example:** 
	- Predictor:  $rs174548$  (coded  $0=C/C$ ,  $1=C/G$ ,  $2=G/G$ )
	- **Dutcome (Y): cholesterol**

Let's take C/C as the reference group.

$$
x_1 = \begin{cases} 1, & \text{if code } 1 \text{ (C/G)} \\ 0, & \text{otherwise} \end{cases}
$$

$$
x_2 = \begin{cases} 1, & \text{if code } 2(G/G) \\ 0, & \text{otherwise} \end{cases}
$$

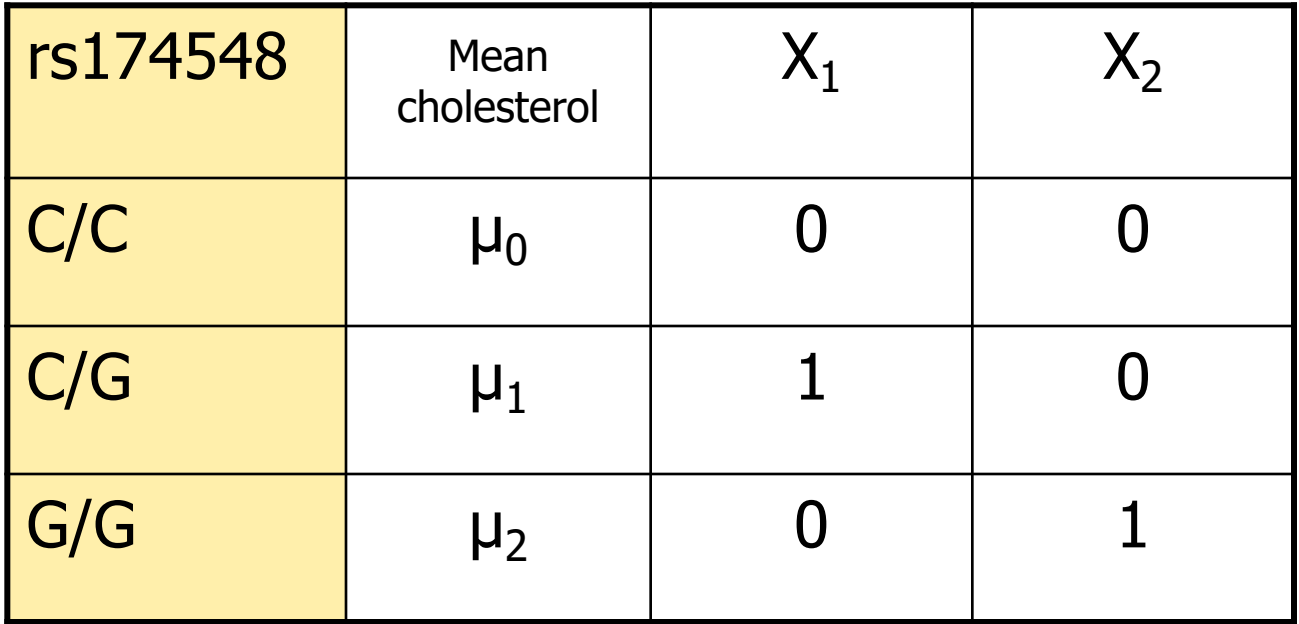

- Regression with Dummy Variables:
	- **Example:**

Model:  $E[Y|X_1, X_2] = \beta_0 + \beta_1X_1 + \beta_2X_2$ 

**n Interpretation of model parameters?** 

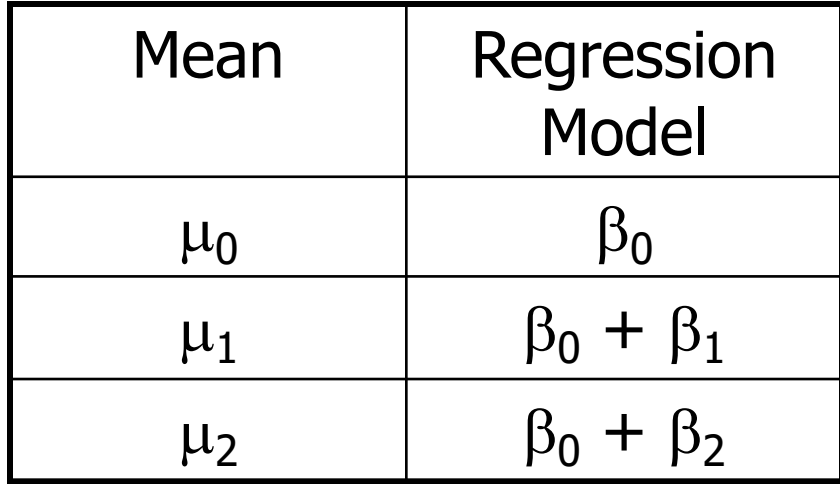

- Regression with Dummy Variables:
	- **Example:**

Model: E[Y|x<sub>1</sub>, x<sub>2</sub>] =  $\beta_0 + \beta_1x_1 + \beta_2x_2$ 

- Interpretation of model parameters?
	- $\mu_0 = \beta_0$ : mean cholesterol when rs174548 is C/C
	- $\mu_1 = \beta_0 + \beta_1$ : mean cholesterol when rs174548 is C/G
	- $\mu_2 = \beta_0 + \beta_2$ : mean cholesterol when rs174548 is G/G

#### Regression with Dummy Variables:

**Example:** 

Model:  $E[Y|X_1, X_2] = \beta_0 + \beta_1X_1 + \beta_2X_2$ 

#### Interpretation of model parameters?

- $\mu_0 = \beta_0$ : mean cholesterol when rs174548 is C/C
- $\mu_1 = \beta_0 + \beta_1$ : mean cholesterol when rs174548 is C/G
- $\mu_2 = \beta_0 + \beta_2$ : mean cholesterol when rs174548 is G/G
- **Alternatively** 
	- $\beta_1$ : difference in mean cholesterol levels between groups with rs174548 equal to C/G and C/C ( $\mu_1$  -  $\mu_0$ ).
	- $\beta$ 2: difference in mean cholesterol levels between groups with rs174548 equal to G/G and C/C ( $\mu_2$  -  $\mu_0$ ).

Goal:

- **n** Compare the means of K independent groups (defined by a categorical predictor)
	- **Exercise Statistical Hypotheses:** 
		- **n** (Global) Null Hypothesis:

H<sub>0</sub>: 
$$
\mu_0 = \mu_1 = ... = \mu_{K-1}
$$
 or, equivalently,  
H<sub>0</sub>:  $\beta_1 = \beta_2 = ... = \beta_{K-1} = 0$ 

**Alternative Hypothesis:** 

 $H_1$ : not all means are equal

**Fig.** If the means of the groups are not all equal (i.e. you rejected the above  $H_0$ ), determine which ones are different (multiple comparisons)

### Estimation and Inference

#### Global Hypotheses

- $H_0$ :  $β_1 = β_2 = ... = β_{K-1} = 0$  $\mu_{1} = \mu_{2} = ... = \mu_{K}$
- $H_0: \qquad \mu_1 = \mu_2 = ... = \mu_K$  vs. H<sub>1</sub>: not all means are equal

#### **n** Analysis of variance table

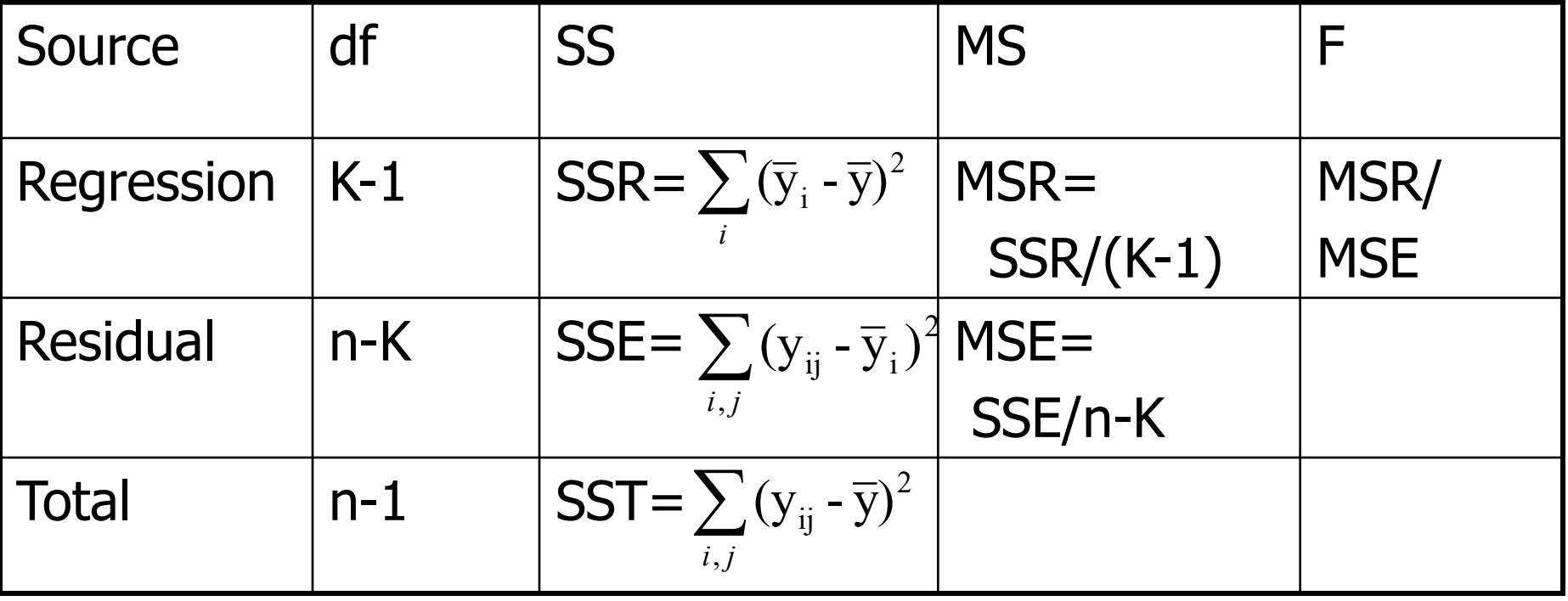

- How to fit a one-way model as a regression problem?
	- **Need to use "dummy" variables** 
		- **n** Create on your own (can be tedious!)
		- **Nost software packages will do this for you** 
			- <sup>n</sup> R creates dummy variables in the background as long as you state you have a categorical variable (may need to use: factor)

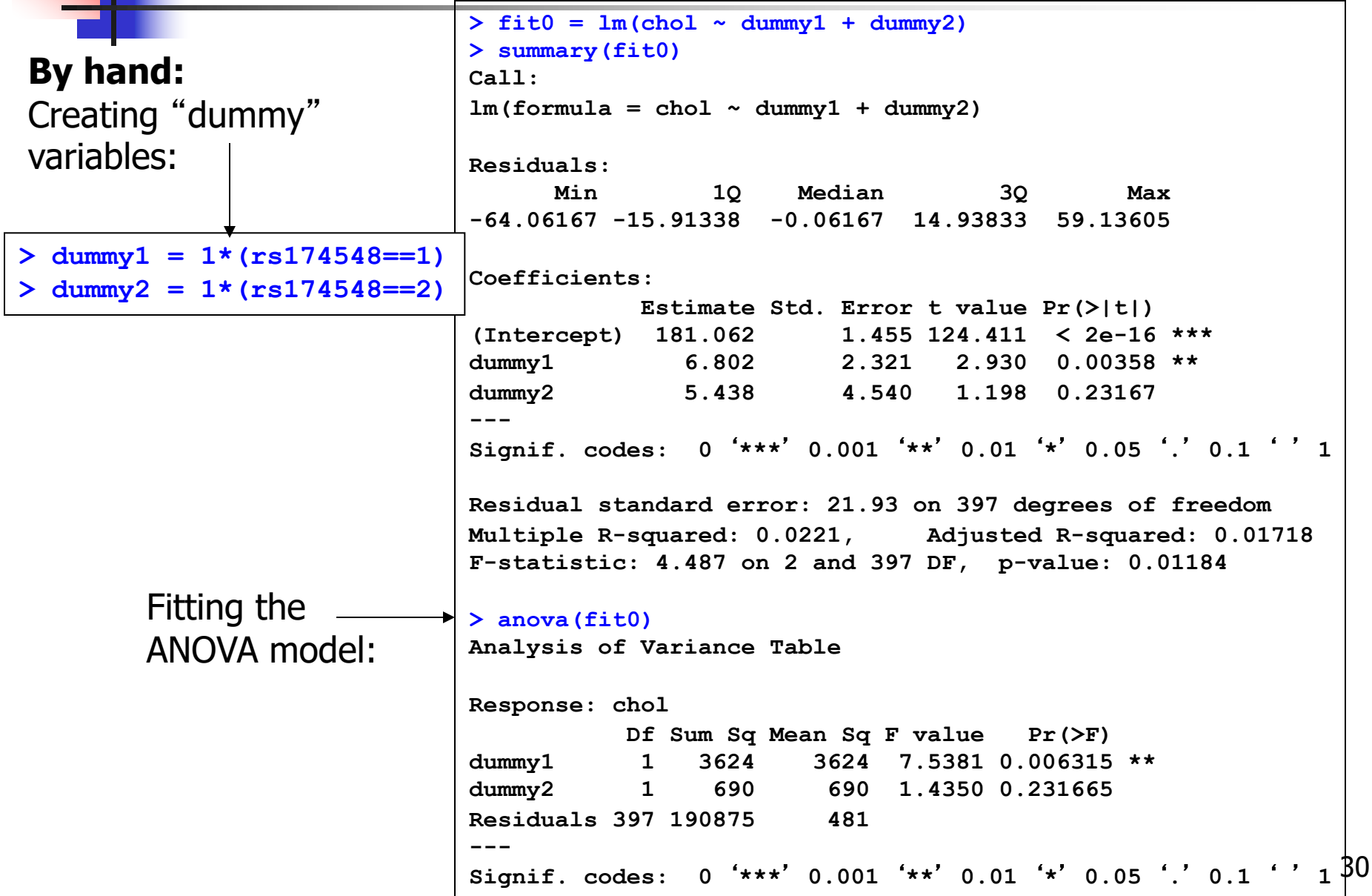

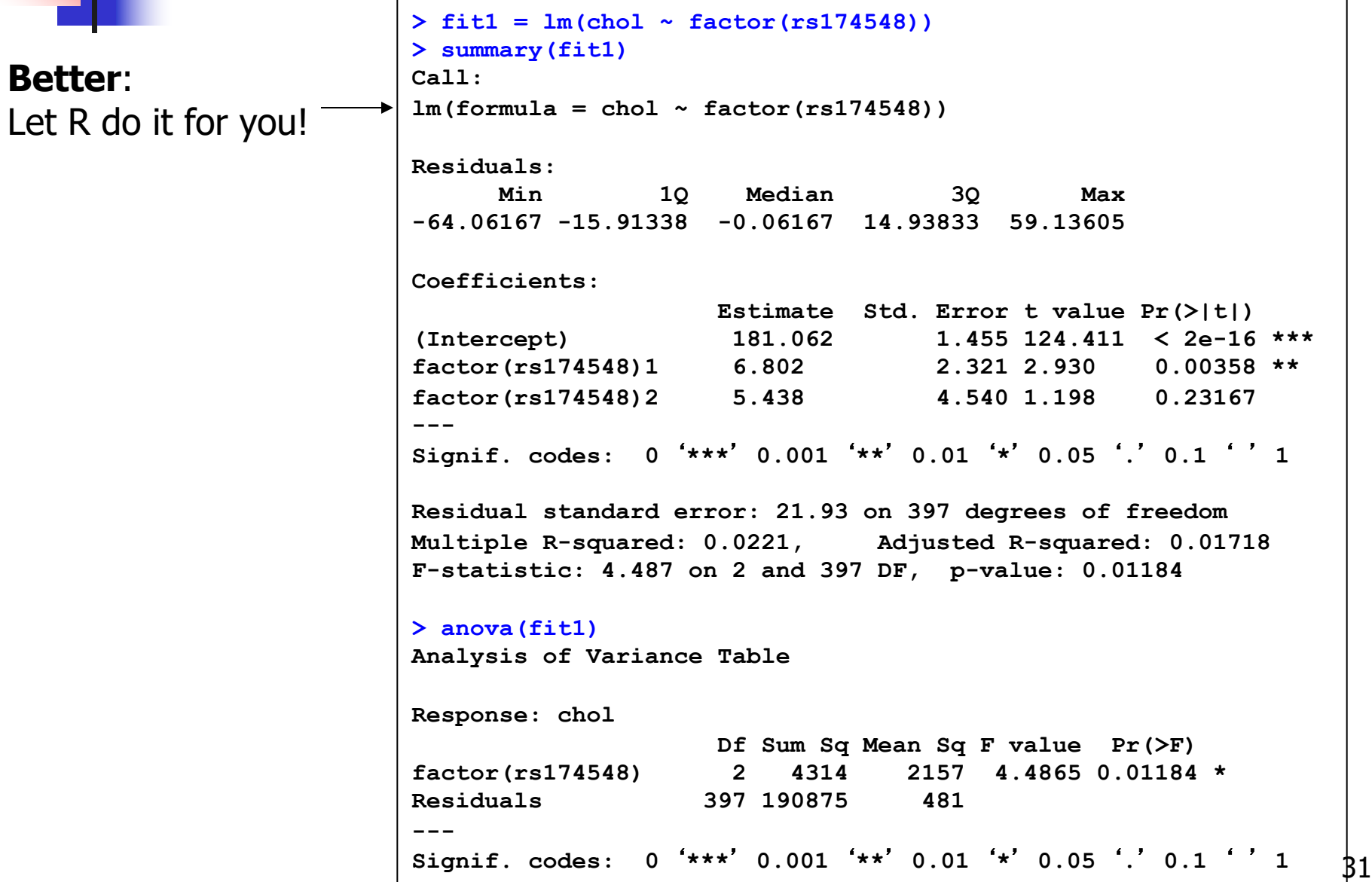

**Nour turn!** 

**n** Compare model fit results (fit0 & fit1) What do you conclude?

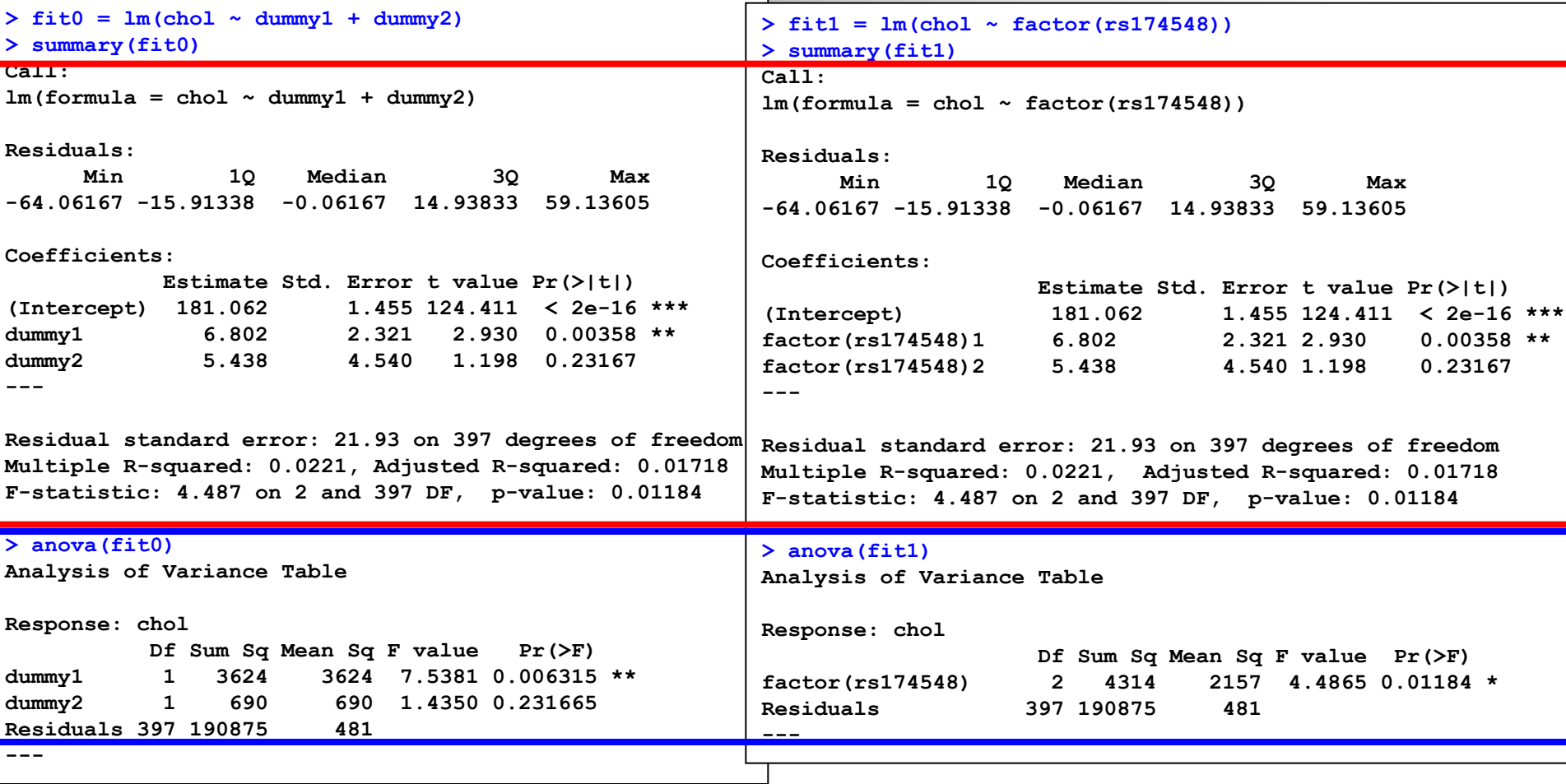

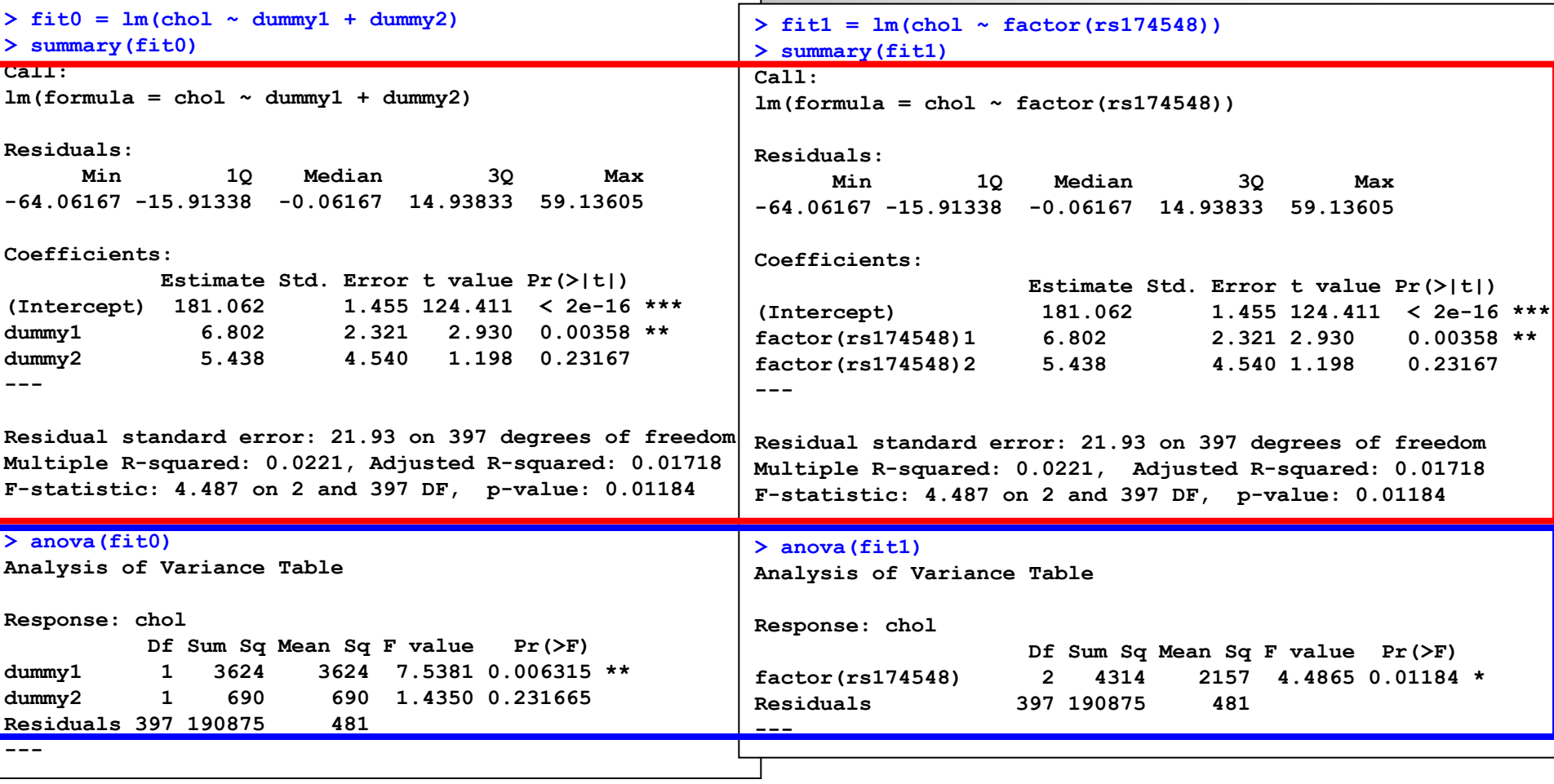

 $> 1-pf(4.4865, 2, 397)$ [1] 0.01183671  $> 1-pf$  (((3624+690)/2)/481,2,397) [1] 0.01186096

 $\frac{\text{dist1}}{\text{dist2}} = \text{Im}(\text{chol} \sim \text{factor}(\text{rs174548}))$ **> summary(fit1) Call:**  $lm(formula = chol \sim factor(rsl74548))$ **Residuals: Min 1Q Median 3Q Max -64.06167 -15.91338 -0.06167 14.93833 59.13605 Coefficients:** Estimate Std. Error t value Pr(>|t|) **(Intercept) 181.062 1.455 124.411 < 2e-16 factor(rs174548)1 6.802 2.321 2.930 0.00358** 

**Residual standard error: 21.93 on 397 degrees of freedom Multiple R-squared: 0.0221, Adjusted R-squared: 0.01718 F-statistic: 4.487 on 2 and 397 DF, p-value: 0.01184** 

**factor(rs174548)2 5.438 4.540 1.198 0.23167** 

#### **> anova(fit1)**

**---**

**Analysis of Variance Table**

**Response: chol**

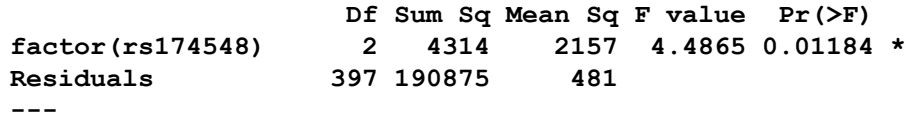

#### Let's interpret the regression model results!

**n** What is the interpretation of the regression model coefficients?

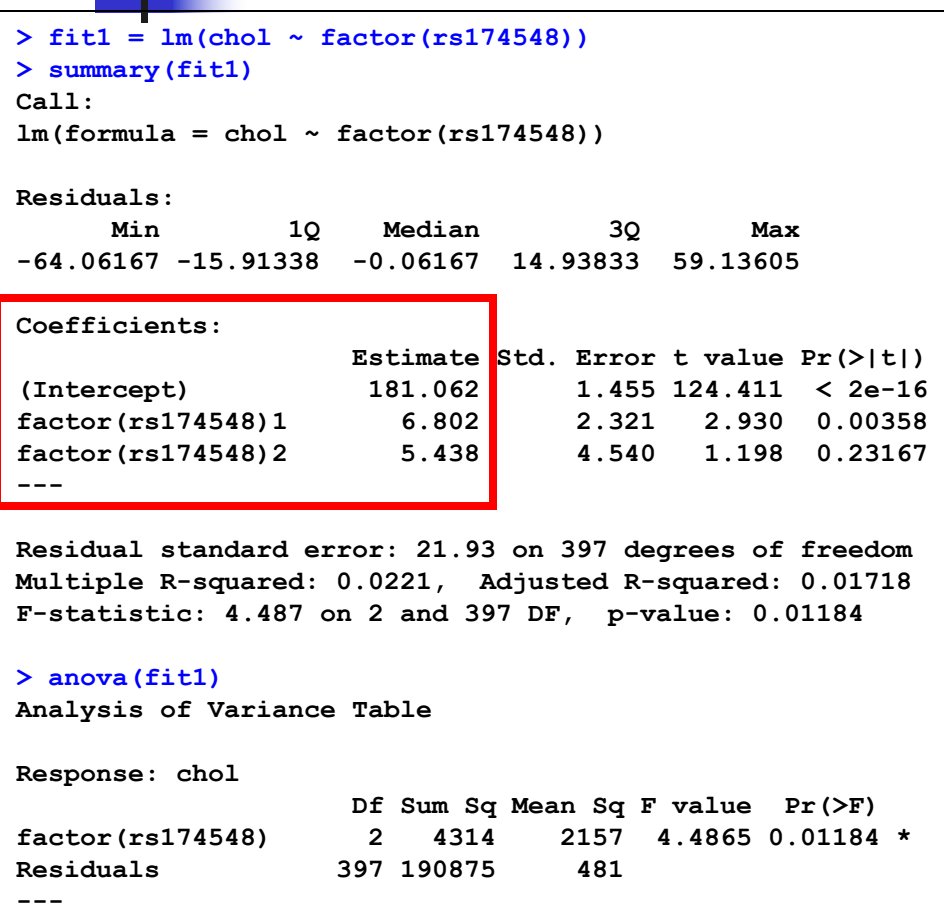

Interpretation:

- **Estimated mean cholesterol for C/C** group: 181.062 mg/dl
- **Estimated difference in mean** cholesterol levels between C/G and C/C groups: 6.802 mg/dl
- **Estimated difference in mean** cholesterol levels between G/G and C/C groups: 5.438 mg/dl

 $\frac{\text{dist1}}{\text{dist2}} = \text{Im}(\text{chol} \sim \text{factor}(\text{rs174548}))$ **> summary(fit1) Call:**  $lm(formula = chol \sim factor(rsl74548))$ 

**Residuals:**

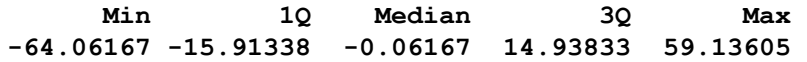

**Coefficients:**

**Estimate Std. Error t value Pr(>|t|) (Intercept) 181.062 1.455 124.411 < 2e-16 factor(rs174548)1 6.802 2.321 2.930 0.00358 factor(rs174548)2 5.438 4.540 1.198 0.23167 ---**

#### **Residual standard error: 21.93 on 397 degrees of freedom**

**Multiple R-squared: 0.0221, Adjusted R-squared: 0.01718 F-statistic: 4.487 on 2 and 397 DF, p-value: 0.01184** 

**> anova(fit1)**

**Analysis of Variance Table**

**Response: chol**

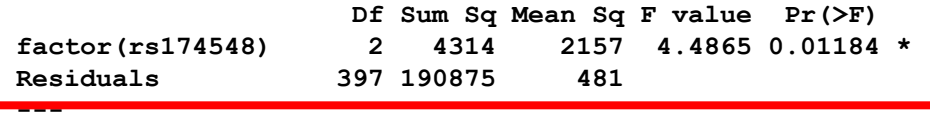

- Overall F-test shows a significant p-value. We reject the null hypothesis that the mean cholesterol levels are the same across groups defined by rs174548 (p=0.01184).
	- **This does not tell us which** groups are different! (Need to perform multiple comparisons! More soon…)

#### **Alternative form**:

(better if you will perform multiple comparisons)

```
> fit2 = lm(chol ~ -1 + factor(rs174548))> summary(fit2)
Call:
lm(formula = chol \sim -1 + factor(rsl74548))Residuals:
     Min 1Q Median 3Q Max 
-64.06167 -15.91338 -0.06167 14.93833 59.13605 
Coefficients:
                   Estimate Std. Error t value Pr(>|t|) 
factor(rs174548)0 181.062 1.455 124.41 <2e-16 ***
factor(rs174548)1 187.864 1.809 103.88 <2e-16 ***
factor(rs174548)2 186.500 4.300 43.37 <2e-16 ***
---
Signif. codes: 0 '***' 0.001 '**' 0.01 '*' 0.05 '.' 0.1 ' ' 1 
Residual standard error: 21.93 on 397 degrees of freedom
Multiple R-squared: 0.9861, Adjusted R-squared: 0.986 
F-statistic: 9383 on 3 and 397 DF, p-value: < 2.2e-16 
> anova(fit2)
Analysis of Variance Table
Response: chol
                   Df Sum Sq Mean Sq F value Pr(>F) 
factor(rs174548) 3 13534205 4511402 9383.2 < 2.2e-16 ***
Residuals 397 190875 481 
---
Signif. codes: 0 '***' 0.001 '**' 0.01 '*' 0.05 '.' 0.1 ' ' 1
```

```
How about this one?
How is rs174548 being 
treated now?
```
Compare model fit results from (fit1 & fit1.1).

```
39
Signif. codes: 0 '***' 0.001 '**' 0.01 '*' 0.05 '.' 0.1 ' ' 1 
> fit1.1 = lm(chol \sim rs174548)> summary(fit1.1)
Call:
lm(formula = chol \sim rs174548)Residuals:
   Min 1Q Median 3Q Max 
-64.575 -16.278 -0.575 15.120 60.722 
Coefficients:
           Estimate Std. Error t value Pr(>|t|) 
(Intercept) 181.575 1.411 128.723 < 2e-16 ***
rs174548 4.703 1.781 2.641 0.00858 ** 
---
Signif. codes: 0 '***' 0.001 '**' 0.01 '*' 0.05 '.' 0.1 ' ' 1 
Residual standard error: 21.95 on 398 degrees of freedom
Multiple R-squared: 0.01723, Adjusted R-squared: 0.01476 
F-statistic: 6.977 on 1 and 398 DF, p-value: 0.008583 
> anova(fit1.1)
Analysis of Variance Table
Response: chol
          Df Sum Sq Mean Sq F value Pr(>F) 
rs174548 1 3363 3363 6.9766 0.008583 **
Residuals 398 191827 482 
---
```

```
> fit1.1 = lm(chol ~ rs174548)
> summary(fit1.1)
```

```
Call:
lm(formula = chol ~ rs174548)
```
**Residuals:**

**Min 1Q Median 3Q Max -64.575 -16.278 -0.575 15.120 60.722** 

**Coefficients:**

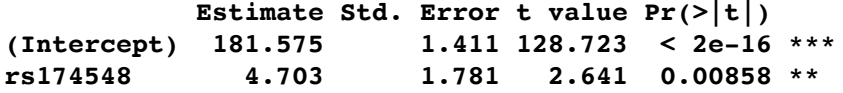

**Residual standard error: 21.95 on 398 degrees of freedom Multiple R-squared: 0.01723, Adjusted R-squared: 0.01476 F-statistic: 6.977 on 1 and 398 DF, p-value: 0.008583** 

```
> anova(fit1.1)
Analysis of Variance Table
Response: chol
          Df Sum Sq Mean Sq F value Pr(>F) 
rs174548 1 3363 3363 6.9766 0.008583 **
Residuals 398 191827 482
```
• Model:  $E[Y|x] = \beta_0 + \beta_1x$ where Y: cholesterol, x: rs174548

- **n** Interpretation of model parameters?
	- $\overline{p}_0$ : mean cholesterol in the C/C group [estimate: 181.575 mg/dl]
	- $\mathsf{p}_1$ : mean cholesterol difference between  $C/G$  and  $C/C$  – or – between G/G and C/G groups [estimate: 4.703 mg/dl]
- **n** This model presumes differences between "consecutive" groups are the same (in this example, linear dose effect of allele) – more restrictive than the ANOVA model!

Back to the ANOVA model…

```
\frac{\text{dist1}}{\text{dist2}} = \text{Im}(\text{chol} \sim \text{factor}(\text{rs174548}))> summary(fit1)
Call:
```
 $lm(formula = chol \sim factor(rsl74548))$ 

**Residuals:**

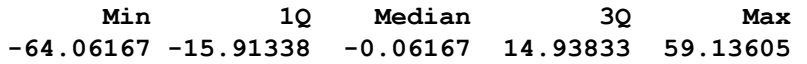

**Coefficients:**

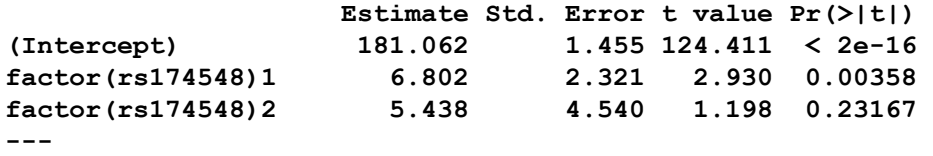

**Residual standard error: 21.93 on 397 degrees of freedom Multiple R-squared: 0.0221, Adjusted R-squared: 0.01718 F-statistic: 4.487 on 2 and 397 DF, p-value: 0.01184** 

#### **> anova(fit1)**

**Analysis of Variance Table**

**Response: chol**

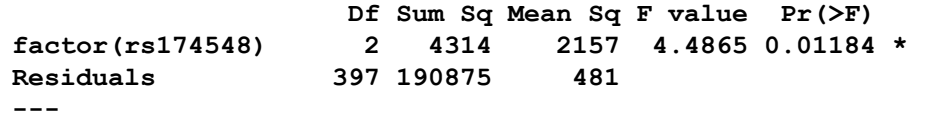

We rejected the null hypothesis that the mean cholesterol levels are the same across groups defined by rs174548  $(p=0.01184)$ .

 $\blacksquare$  What are the groups with differences in means?

MULTIPLE COMPARISONS (coming up)

### One-Way ANOVA allowing for unequal variances

We can also perform one-way ANOVA allowing for unequal variances (Welch's ANOVA):

```
> oneway.test(chol ~ factor(rs174548))
        One-way analysis of means (not assuming equal variances)
data: chol and factor(rs174548) 
F = 4.3258, num df = 2.000, denom df = 73.284, p-value = 0.01676
```
- We reject the null hypothesis that the mean cholesterol levels are the same across groups defined by rs174548  $(p=0.01676)$ .
	- What are the groups with differences in means?

MULTIPLE COMPARISONS (coming up)

### One-Way ANOVA with robust standard errors

#### We can also use robust standard errors to get correct variance estimates:

```
\triangleright fit1 = lm(chol \sim factor(rsl74548))> summary(fit1)
Call:
lm(formula = chol \sim factor(rsl74548))Residuals:
     Min 1Q Median 3Q Max 
-64.06167 -15.91338 -0.06167 14.93833 59.13605 
Coefficients:
                  Estimate Std. Error t value Pr(>|t|) 
(Intercept) 181.062 1.455 124.411 < 2e-16
factor(rs174548)1 6.802 2.321 2.930 0.00358 
factor(rs174548)2 5.438 4.540 1.198 0.23167
> lmtest::coeftest(fit1, vcov = sandwich::sandwich)
t test of coefficients:
                  Estimate Std. Error t value Pr(>|t|) 
(Intercept) 181.0617 1.4000 129.3283 < 2.2e-16 ***
factor(rs174548)1 6.8023 2.4020 2.8319 0.004863 ** 
factor(rs174548)2 5.4383 3.6243 1.5005 0.134272 
---
Signif. codes: 0 '***' 0.001 '**' 0.01 '*' 0.05 '.' 0.1 ' ' 1
```
### Kruskal-Wallis Test

■ Non-parametric analogue to the one-way ANOVA **Based on ranks; does not require normality** 

In our example:

```
> kruskal.test(chol ~ factor(rs174548))
        Kruskal-Wallis rank sum test
data: chol by factor(rs174548) 
Kruskal-Wallis chi-squared = 7.4719, df = 2, p-value = 0.02385
```
- **Conclusion:** 
	- **Example 10** Evidence that the cholesterol distribution is not the same across all groups.
	- **Nith the global null rejected, you can also perform pairwise** comparisons [Wilcoxon rank sum], but adjust for multiplicities!